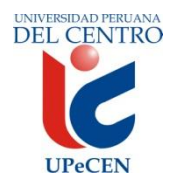

**UNIVERSIDAD PERUANA DEL CENTRO FACULTAD DE DERECHO Y CIENCIAS ADMINISTRATIVAS ESCUELA PROFESIONAL DE DERECHO Y CIENCIA POLÍTICA**

# **SILABO DE LA ASIGNATURA: INFORMÁTICA I**

## **1. DATOS INFORMATIVOS**

1.1 Nombre de la Asignatura : Informática I 1.2 Código de la Asignatura : DR102 1.3 Número de créditos : 2 1.4 Carácter de la Asignatura : Teórico – Práctico 1.5 Ciclo Académico : I 1.6 Total, de horas : 3 1.6.1. Horas de teoría  $: 1$ 1.6.2. Horas de práctica  $\qquad \qquad$  : 2 1.7 Prerrequisito : Ninguno 1.8 Total, de Semanas : 17 semanas

## **2. SUMILLA**

Es una asignatura de carácter obligatorio, de naturaleza teórica y práctica. Pertenece al área de formación profesional Básica. Se orienta a lograr en los estudiantes las capacidades y competencias necesarias para el dominio de las funciones básicas del soporte informático.

La asignatura comprende tres unidades de aprendizaje:

La primera unidad comprende una breve Introducción al PC, conceptos básicos software, hardware, partes principales y uso del PC. La segunda unidad comprende, Introducción al Sistema Operativo, Definición, Historia y evolución del sistema operativo, utilización del sistema Operativo y administrador de archivo y carpetas; y en la tercera y última unidad: conocer en términos generales las características de un procesador de texto y ejercitar el manejo de la herramienta aplicada a su formación académica y a la vez incrementar su capacidad de análisis y síntesis.

# **3. COMPETENCIAS QUE EL ALUMNO HABRA LOGRADO**

Al finalizar el curso el alumno estará en capacidad de:

- 1) Explicar los conceptos básicos de informática.
- 2) Administrar el computador utilizando un sistema operativo.
- 3) Elaborar documentación diversa con Microsoft Word.
- 4) Elaborar cálculos diversos con Microsoft Excel.
- 5) Elaborar presentaciones electrónicas con Microsoft PowerPoint.

# **4. CRONOGRAMA Y CONTENIDOS**

#### **I UNIDAD Fundamentos de Informática**

#### **Capacidades:**

- Explica los conceptos básicos de la informática.
- Describe los componentes físicos y lógicos del computador.
- Utiliza el Explorador de Windows para trabajar con archivos y carpetas.
- Elabora documentos con el procesador de textos Microsoft Word aprovechandosus diferentes opciones y características.
- Elabora presentaciones electrónicas con PowerPoint.

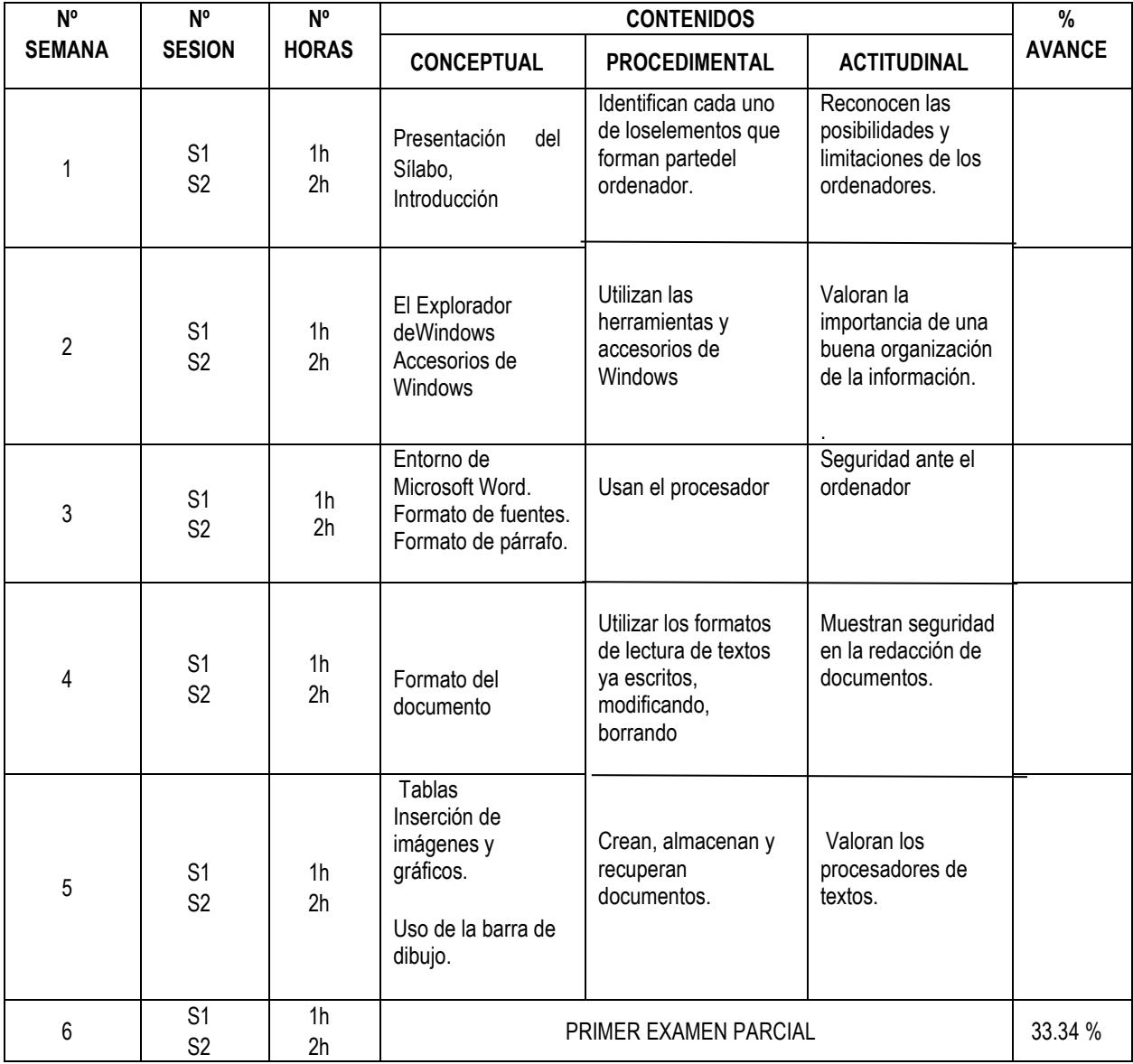

## **II UNIDAD Hoja de Cálculo**

#### **Capacidades:**

- Utiliza el Explorador de Windows para trabajar con archivos y carpetas.
- Elabora documentos y realiza cálculos con Microsoft Excel.
- Elabora gráficos estadísticos

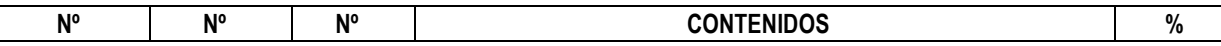

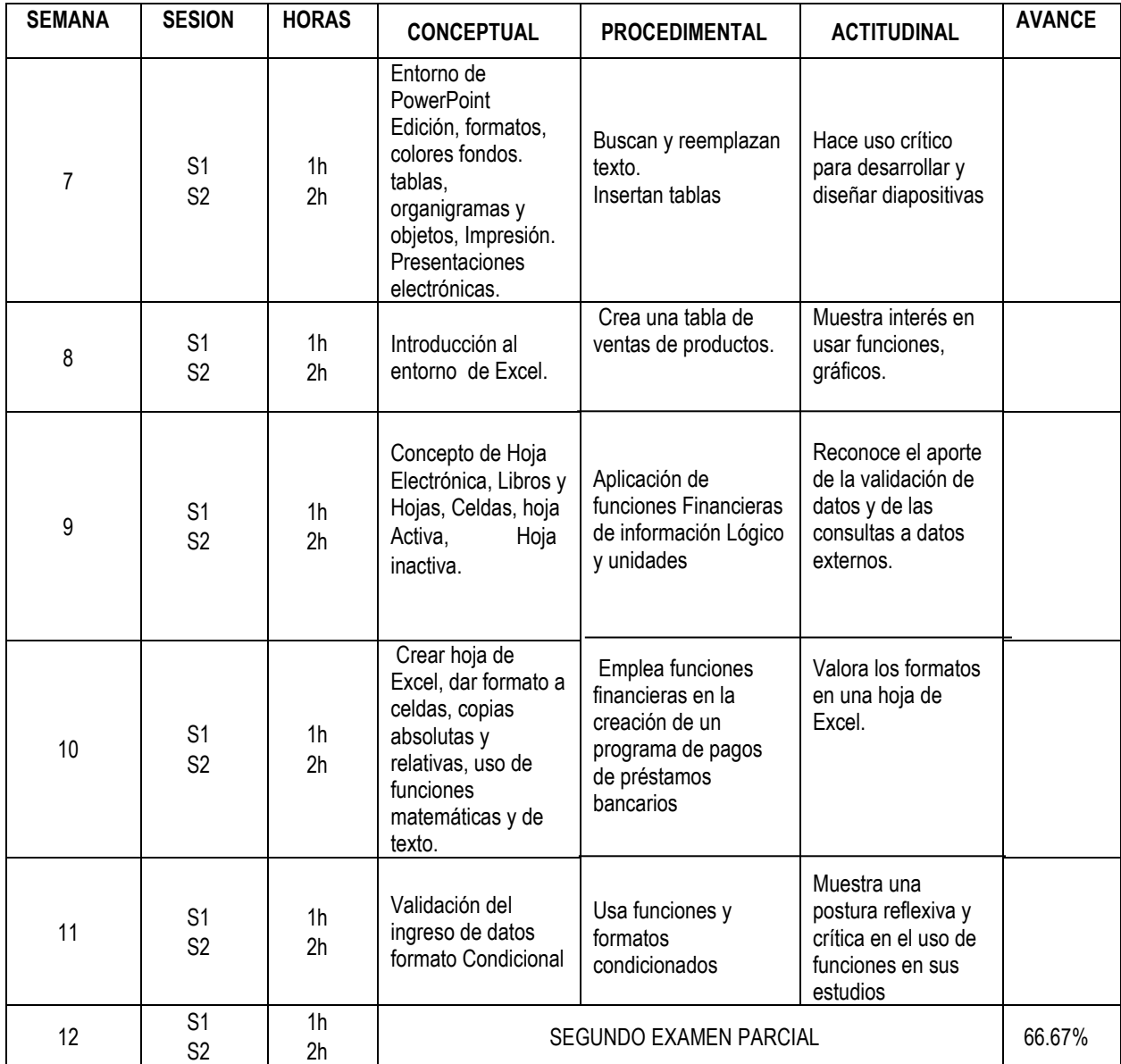

# **III UNIDAD Base de Datos**

# **Capacidades:**

- Utiliza el Explorador una base de datos.
- Elabora tablas en una base de datos
- Realiza operaciones con Base de Datos

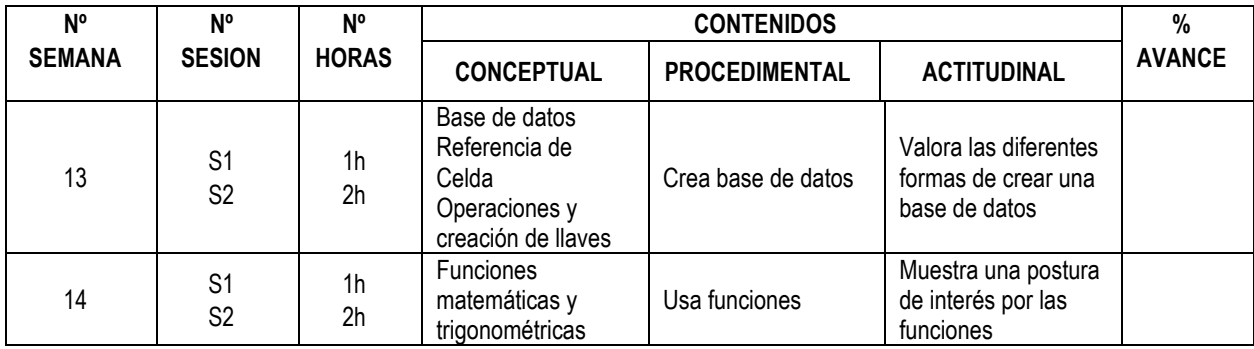

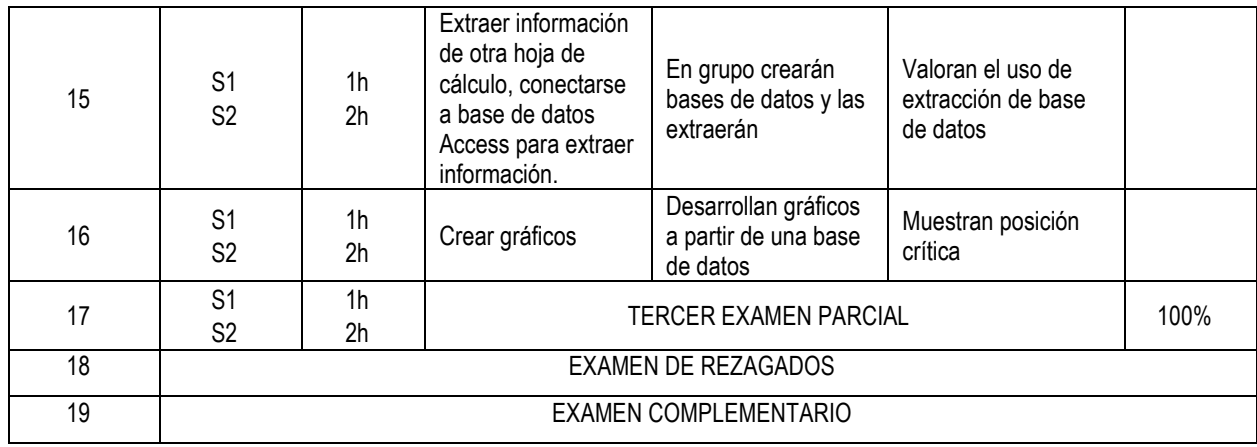

# **5. METODOLOGÍA Y/O ESTRATEGIAS DIDÁCTICAS**

- 1.1. Métodos .Inductivo –Deductivo Problémico y Heurístico.
- 1.2. Procedimientos. Sintético- Analítico.
- 1.3. Formas.Analítico- Reflexiva-Participa.

## **6. RECURSOS Y MATERIALES**

Equipos:

- Multimedia
- TV y DVD

Materiales:

- Textos y separata del curso
- Transparencias
- Videos
- Direcciones electrónicas
- Dípticos y trípticos

## **7. SISTEMA DE EVALUACIÓN**

Se considerará dos dimensiones:

La evaluación de los procesos de aprendizaje y la evaluación de los resultados del aprendizaje. Estas dimensiones se evaluarán a lo largo de la asignatura en cada unidad de aprendizaje, puesto que la evaluación es un proceso permanente cuya finalidad es potenciar los procesos de aprendizaje y lograr los resultados previstos.

La evaluación del proceso de aprendizaje consistirá en evaluar: Los saberes y aprendizajes previos, los intereses, motivaciones y estados de ánimo de los estudiantes, la conciencia de aprendizaje que vive, el ambiente y las relaciones interpersonales en el aula; los espacios y materiales; y nuestros propios saberes (capacidades y actitudes); de modo que permita hacer ajustes a la metodología, las organizaciones de los equipos, a los materiales (tipo y grado de dificultad), etc.

Asimismo, la evaluación de los resultados de aprendizaje consistirá en: evaluar las capacidades y actitudes, será el resultado de lo que los alumnos han logrado aprender durante toda la unidad. Este último será tanto individual como en equipo. Es decir cada alumno al final del curso deberá responder por sus propios conocimientos (50%), deberá demostrar autonomía en su aprendizaje pero también deberá demostrar capacidad para trabajar en equipo cooperativamente (50%). Los exámenes serán de dos tipos: parcial y final.

El promedio de tarea académica (TA) es el resultado de las evaluaciones permanentes tomadas en clase: prácticas calificadas, exposiciones y otros, también es el resultado de la evaluación valorativa: actitudes positivas, participación en clase, reflexiones y otros. Sin embargo los exámenes parcial y final serán programados por la Universidad. El Promedio Final (PF) se obtendrá de la siguiente ecuación:

> $PF =$  $\overline{\text{TA}}$  + 1°EP + 2°EP + 3°EP 4

 $\overline{TA}$  = Promedio de Tarea Académica  $1^{\circ}$  EP = Primer Examen Parcial 2º EP = Segundo Examen Parcial 3º EP = Tercer Examen Parcial

La evaluación es de cero a veinte; siendo ONCE la nota aprobatoria.

## **8. BIBLIOGRAFIA**

- Brent Heslop, David Angell y Peter Kent (2003). Word 2003 Bible. Editorial Wiley Publishing. Inc. USA.
- Ferreira, Gonzalo.(2000) Informática: paso a paso. Editorial alfa omega. México.
- Guevara, A.; Abad, M. (2004) "Informática aplicada a la gestión de la empresa". 1ra. Edición. Editorial Pirámide. Madrid.
- Joyce & Moon.(2003) "MS Office System 2003 Referencia Rápida Visual", 1ra. edición, Editorial McGraw-Hill Interamericana; Madrid.